**Iranian Society of Heating, Refrigeration and Air Conditioning Engineers (IRSHRAE) Iranian Society of Heating, Refrigeration and Air Conditioning Engineers (IRSHRAE)**

**سال دوم | شماره هفتم | بهمن و اسفند ۱۳۹۱**

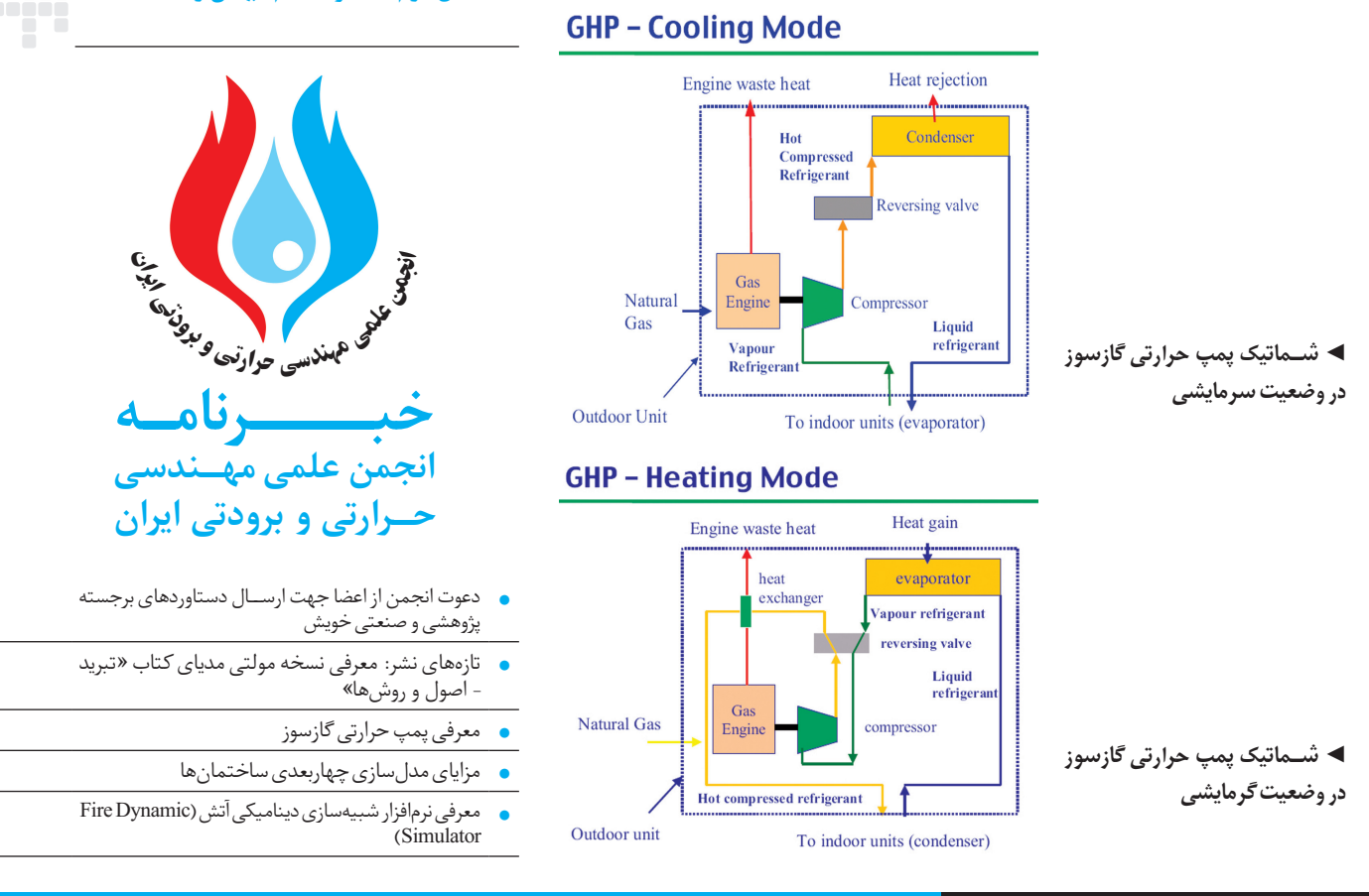

س<del>خن نخست</del>

**خبــرنامهشمــاره۷**

### **دعوت انجمن از اعضا جهت ارسال دستاوردهای برجسته پژوهشی و صنعتی خویش**

اعضای انجمن رســیده اســت، انجمن علمی مهندسی حرارتی و از اعضای انجمن دعوت میگردد تا اثار و دســتاوردهای برجســته برودتی ایران در اغلب همایش،ها، سمینارها و نمایشگاههای معتبر حخویسش را در حوزههای مختلف صنایع حرارتی و برودتی در اختیار داخل و خارج از کشــور، حضوری فعال دارد. هیات مدیره انجمن دبیرخانه انجمن قرار دهند تا به نحوی مناسب و در خور شان، در قصد دارد در راستای شناساندن قابلیتها و توانمندیهای اعضای میجامع اتی که انجمن در ان شرکت خواهد نمود، به بازدیدکنندگان فرهیخته خود و کمک به گسترش فعالیتهای انان، دستاوردهای سمعرفی گردند. اعضای محترم جهت کسب اطلاعات بیشتر میتوانند صنعتی و تحقیقاتی این عزیزان اعم از اختراعات، افتخارات و جوایز — با شماره تلفن ۸۸۰۹۱۵۳۹ تماس حاصل نمایند و یا از طریق پست اخذ شده، کتب و مقالات ممتاز منتشر شده، پژوهش های برجسته الکترونیکی info@irshrae.ir و یا irshrae@gmail.com مکاتبه آکادمیــک و صنعتی و ... را در تمامی مجامعــی که در آن حضور نمایند.

همانطور که از طریق خبرنامههای پیشــین بــه اطلاع تمامی خواهد یافت، در معرض دید عموم قرار دهد. لذا در همین راســتا

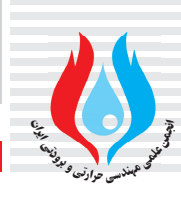

# **تازههای نشر: معرفی نسخه مولتی مدیای کتاب «تبرید - اصول و روشها»**

نســخه مالتــی مدیای کتــاب «تبرید - اصــول و روشهــا» تالیف دکتــر فرزاد جعفرکاظمی عضو هیئت علمی دانشــگاه آزاد اســلامی واحد تهران جنوب به عنوان اولیــن کتاب بــا قابلیتهــای منحصر به فرد منتشر شــد. از جمله مشخصات این نســخه مالتی مدیا میتوان به امکان مرور

و مطالعــه صفحات در کامپیوتــر، امکان جســتجوی مطالب، امــکان بزرگنمایی مطالب، امکان نتگذاری متن و صفحات، ارائه اهداف رفتاری و نکات مهم در ابتدای هر فصل، ســوالات تســتی در انتهای هر فصل، راهنمایی دانشــجو برای مراجعه به بخش مربوطه در متن در صورت ارائه پاسخ

اشتباه، انیمیشن بسیاری از تصاویر کتاب برای آموزش بهتر و امکان اعمال تغییرات در سیســتم و مشــاهده اثرات آن اشــاره کرد. علاقمندان جهت تهیه این نســخه و همچنین کسب اطلاعات بیشتر میتوانند www.jafarkazemi.com ســایت بــه مراجعهنمایند.

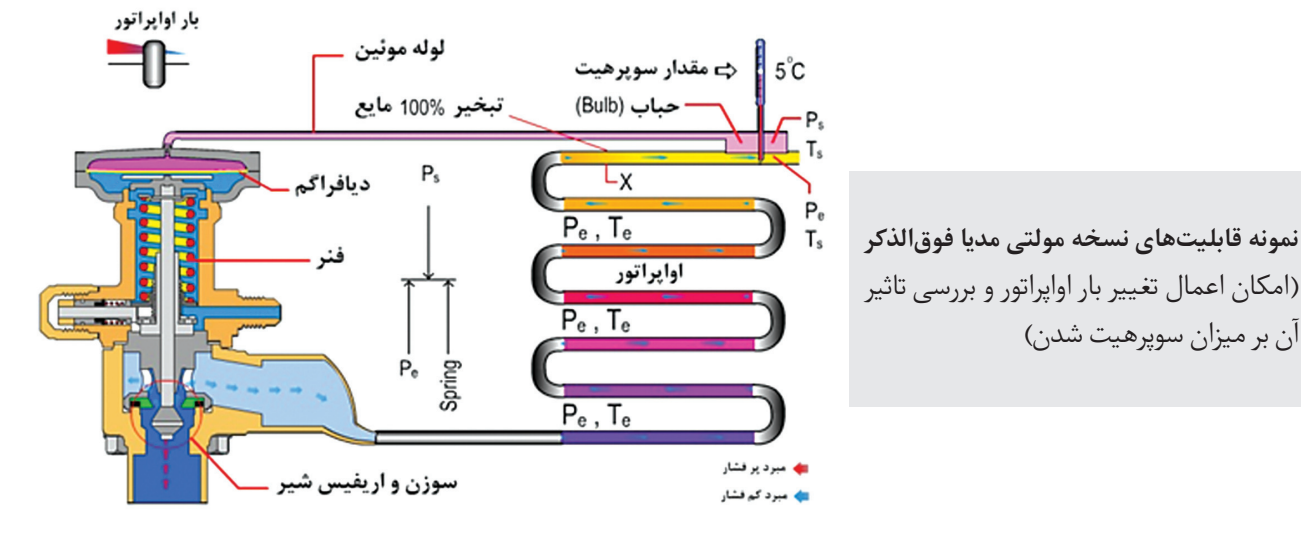

### **معرفی پمپ حرارتی گازسوز دکتر محمود چهارطاقی، استادیار دانشکده مهندسی مکانیک، دانشگاه صنعتی شاهرود**

یمپهای حرارتی یکی از پراستفادهترین دستگاههایی هستند که برای گرمایش و سرمایش ساختمان ها به کار میروند. پمپ حرارتی با چرخهتراکمی بخارشامل دوسطح دما بالا (کندانسور) و دما پایین (اواپراتور) است. پمپهای حرارتی دارای دو مبدل حرارتی در داخل و خارج فضای مسکونی بوده که در وضعیت گرمایشی، مبدل داخلی کندانســورو مبدل بیرونی اواپراتور بودهو دروضعیت سرمایشــی، مبدل داخلی اواپراتور و مبدل بیرونی کندانســور میباشــد. تغییر کارکردی از وضعیت گرمایشی به وضعیت سرمایشی، بهوسیله یک شیر معکوسکننده (چهارراهه) صورت میگیرد. پمپهای حرارتی بر اساس نوع محرک راننده کمپرسور، به دو نوع محرک الکتریکی (EHP (و محرک موتور گازسوز (GEHP (طبقهبندی میشوند.

اســتفاده از پمپهای حرارتی گازســوز در ســالهای اخیر در بسیاری از جوامع پیشــرفته و صنعتی دنیا رو به افزایش است. با توجه به پایین بودن قیمت گاز طبیعی در مقایسه با قیمت برق در کشورهایی نظیر ایران که دارای منابع سرشار گاز طبیعی هستند، هزینههــای بهرهبرداری (عملیاتی) این نوع سیســتمها در صورت استفاده از محرک گازسوز، به شدت کاهش مییابد.

طرحهــای روی صفحهاول خبرنامه، شــماتیک پمپ حرارتی گازســوز را در دو وضعیت سرمایشــی و گرمایشی نشان می دهند. لازم به ذکر اســت کهاحتراق گاز طبیعی، در قســمتی از دستگاه که در محیط خارج ســاختمان قرار دارد صــورت میگیرد (واحد بیرونی)، که این امر به منظور افزایش اطمینان و آسودگی ساکنان،

![](_page_1_Picture_12.jpeg)

#### **Iranian Society of Heating, Refrigeration and Air Conditioning Engineers (IRSHRAE)**

## اهمیــت زیادی دارد. در بعضــی از مدلها، واحد بیرونی مجهز به یک گرمکننده کمکی با ســوخت گازی اســت که برای تولید گرما در نواحی بســیار ســرد کاربرد دارد. قسمت دیگر که واحد داخلی نام دارد، شامل مبدل حرارتی، فیلترها و فن دور متغیر بوده و در داخل ساختمان نصب میشود.

**خبــرنامهشمــاره۷**

فلودیاگرام روبرو، فرایند تبدیل انرژی سوخت مصرفی به کارمفید و همچنین درصد تلفات انرژی را به منظور تولید بار حرارتی در یک پمپ حرارتی گازســوز در دو وضعیت سرمایشی و گرمایشی نشان میدهد. در این نمودار، COP $_{\mathrm{HP}}$  بیانگر ضریب عملکرد چرخه پمپ حرارتی بوده و به صورت نسبت بار سرمایشی و یا گرمایشی (بسته به وضعیت عملکرد پمپ) به توان مصرفی کمپرسور تعریف می شود. همانطور که مشاهده میشود، بخشی از انرژی سوخت مصرفی به صــورت تلفات حرارتی واصطکاک در موتور هدر میرود. کار مفید

خروجی موتور باعث به حرکت درآمدن کمپرسور و ایجاد سرمایش / گرمایــش در پمپ حرارتی میگردد. تقریبا از هر 100 واحد انرژی ورودی (ســوخت)، حدود 130 واحد بار سرمایشی / گرمایشی به دست میآید.

![](_page_2_Figure_4.jpeg)

**مزایای مدلسازی چهاربعدی ساختمانها**

**مهندس مرتضی سعیدی، کارشناس ارشد مهندسی مکانیک و سیستمهای تاسیسات**

در دههاخیر برخی از شرکتهای بزرگ پیمانکاری با استفادهاز تکنولوژی مدلسازی چهاربعدی به دنبال بهبود مدت زمان و کیفیت اجرای پروژههایشــان بودهاند. مدلسازی چهاربعدی، به هم مرتبط نمودن مدل ســهبعدی یک پروژه با برنامه زمانبندی اجرای آن به منظور امکان نمایش توالی انجام مراحل پروژه است (شکل ذیل). بســیاری از نرم افزارهای مدلســازی ســهبعدی مثل Revit، PDMS و D4 Plant اخیــرا ایــن امکان را هــر یک بهنحوی وتا حدی در ماژولهای خود اضافــه نمودهاند. بعضی از نرمافزارهای دیگــر در ایــن زمینــه هماننــد Synchro و Naviswork مدل سهبعدی را بهعنوان ورودی از سایر نرمافزارها گرفتهوقابلیت تهیه مدل چهاربعدی را برای کاربران خود فراهم میآورند. البته امکان ارتبــاط با نرم افزارهای کنترل پروژه مثل MSP و Primavera نیز در آنها دیده شدهاست. مدلسازی چهاربعدی بهبرنامهریزان پروژه

**مدل ۳ بعدی برنامه زمانبندی**

این امکان را میدهد تا مراحل اجرا را به تفصیل مشــاهده کرده و تغییرات لازم در طراحی و یا برنامه زمان بندی را از نقطه نظر اجرایی بدهند. همچنین طراحان میتوانند قابلیت اجرایی طرح خود را در کنار کارایی روشهای مختلف اجرا، از این طریق بررســی نمایند. بهطور کلی اهم مزایای استفاده از مدل چهاربعدی درفاز طراحی و اجرا را میتوان بهصورت زیر برشمرد:

- افزایش ارتباطات ذینفعان از طریق تجسم و درک بهتر
- تجزیه و تحلیل مقدماتی از جریان ترافیک، توقف تدریجی و فعالیتهای ساخت و ساز
	- بررسی گزینههای مختلف توالی اجرا
	- بهبود در هماهنگی بین پیمانکاران جزء
	- تجزیهو تحلیل دقیق از ساخت و ساز در تعیین توالی

![](_page_2_Picture_15.jpeg)

![](_page_3_Picture_0.jpeg)

# **معرفی نرمافزار شبیهسازی دینامیکی آتش (Simulator Dynamic Fire( مصطفی سفیدگر، دانشجوی دکتری مهندسی مکانیک-تبدیل انرژی، دانشگاه صنعتی خواجه نصیرالدین طوسی**

امروزه یکی از موضوعات بسیار مهم در طراحی ساختمانهای بلندمرتبــه و ســازههای خاص ماننــد تونلها طراحی مناســب سیســتم اطفاء حریق و راه فرار در زمان آتشسوزی است. اگرچه اســتانداردهایی مانند NFPA اطلاعات لازم را برای طراحی این سیســتمها در اختیار ما قرار دادهانــد، اما به دلیل اهمیت بالای برخی اماکــن، پیشبینی دقیقتر اتفاقات در زمان آتشســوزی، کمک شایانی به طراحی مناسب سیستمهای اطفاء حریق خواهد کرد.

شبیهســازی کامپیوتری یکی از روشهای مطمئن و کم هزینه جهت دستیابی به این هدف است. نرم افزار شبیهسازی دینامیکی نرمافزاری FDS باعنوانمخفف) Fire Dynamic Simulator) آتش مناسبوپرکاربرد دراینحوزهبوده کهقابلیتهاوتوانمندیهایآن در طی 25 سالی که از ارائه آن به بازار میگذرد، به خوبی اثبات شده است. این نرمافزار، معادلات ناویر استوکس را در سرعتهای پایین بــا تاکید بر حرکــت دود وانتقال گرما از آتش، حل میکند. از این

نرمافزار می توان در مطالعه جریان دود، طراحی دقیق سیستم اطفاء حریق (از قبیل محل مناسب قرارگیری تجهیزات مانند آشکارساز دود، حریق و اسپرینکلر) و طراحی مسیر فرار استفاده کرد. از مزایای قابل توجه این نرمافزار میتوان به خروجیهای مناســب آن مانند جریان حرکت دود و همچنین توزیع دماوفشار اشاره کرد که کمک شایانی به طراحی مناسب محل های فرار خواهد نمود. نتایج مذکور به ســادگی با نرمافزار پردازش نتایج FDS با عنوان Smokeview قابل مشاهده اســت. از جمله نقاط ضعف این نرمافزار میتوان به نحوه ورود اطلاعات که به صورت دادههای متنی است، اشاره کرد که کار کردن با آن را برای مبتدیان سخت میکند. در حال حاضر برخی نرمافزارهای جانبی وجود دارد که امکان ورود اطلاعات را به صورت تصویری فراهم میآورد (هرچند کهاین نرمافزارها به صورت رایگان در دسترس نمیباشند). علاقمندان جهت آشنایی بیشتر با این نرمافزار و تهیه آن به صورت رایگان می توانند به آدرس اینترنتی .مراجعه فرمایید www.nist.gov/el/fire\_research

![](_page_3_Picture_6.jpeg)

![](_page_3_Picture_7.jpeg)

![](_page_3_Picture_8.jpeg)

![](_page_3_Picture_9.jpeg)

برخورداری از ۱۰ درصد تخفیف در دورههای آموزشی انجمن ■ دریافت خبرنامه انجمن ■ برخورداری از ۱۰ درصد تخفیف در ثبتنام کنفرانس گرمایش، سرمایش وتهویه مطبوع ■ امکان استفاده از خدمات جدید انجمن مانند تورهای صنعتی و بازدیدهای آموزشی

![](_page_3_Picture_11.jpeg)

خبرنامــه انجمن علمی مهندســی حرارتی و برودتــی ایران آماده iji<br>1900<br>19 دریافــت مطالب و پیشــنهادات کارشناســان صنعتی و محققان در.<br>دانشــگاهی اســت. علاقمندان میتوانند مطالب خود را به پست الکترونیکی ir.irshrae@info ارسال فرمایند.

علاقمندان جهت عضویت در انجمن و دریافت فرمهای مربوطهبه .مراجعهفرمایند www.irshrae.ir وبسایت

### **خبرنامه داخلی انجمن علمی مهندسی حرارتی و برودتی ایران**

- **■** مدیر مسوول: **دکتر عبدالرزاق کعبینژادیان**
	- **■** سردبیر: **دکتر مصطفی مافی**
- **■** مشاور عالی: **مهندس محمدحسین دهقان**
	- **■** ناشر: **نشر یزدا و گروه نشریات**

- 
- 
- -

**■** آدرس: **تهران، شهرک قدس، بلوار شهید دادمان، جنب بزرگراه یادگار امام، پژوهشگاهنیرو، ساختمان معاونت امور انرژی، طبقه همکف،اتاق .۱۸ ■** تلفکس: **۸۸۰۹۱۵۳۹**

**IV | خبـرنامه شمـاره ۷ | انجمن علمی مهندسی حرارتی و برودتی ایران |**